## **BSE LTD**

# **ACKNOWLEDGEMENT**

Scrip Code : 523209

Entity Name : NICCO UCO ALLIANCE CREDIT LIMITED

Compliance Type : (SEBI-DP Reg.55A)

Quarter / Period : 30/06/2023 Mode : XBRL E-Filing

| XBRL Excel Utility |                                                          |
|--------------------|----------------------------------------------------------|
| 1.                 | <u>Overview</u>                                          |
| 2.                 | Before you begin                                         |
| 3.                 | Index                                                    |
| 4.                 | Import XBRL file                                         |
| 5.                 | Steps for Filing - Reconciliation Of Share Capital Audit |
| 6                  | Fill up the data in excel utility                        |

#### 1. Overview

The excel utility can be used for creating the XBRL/XML file for efiling of Reconciliati Audit.

XBRL filling consists of two processes. Firstly generation of XBRL/XML file and then  $u_{\parallel}$  XBRL/XML file to BSE Listing Center Website (www.listing.bseindia.com).

#### 2. Before you begin

- 1. The version of Microsoft Excel in your system should be Microsoft Office Excel 2007 a
- 2. The system should have a file compression software to unzip excel utility file.
- 3. Make sure that you have downloaded the latest Excel Utility from BSE Website to you
- 4. Make sure that you have downloaded the Chrome Browser to view report generated fi
- 5. Please enable the Macros (if disabled) as per instructions given in manual, so that a
- of Excel Utility works fine. Please first go through Enable Macro Manual attached with

| 3. Index |                                              |  |
|----------|----------------------------------------------|--|
| 1        | Details of general information about company |  |
| 2        | RecoFormat                                   |  |
| 3        | Sharecapital                                 |  |

### 4. Import XBRL file

1. Now you can import and view previously generated XBRL files by clicking Important General information sheet.

### 5. Steps for Filing - Reconciliation Of Share Capital Audit

- **I. Fill up the data:** Navigate to each field of every section in the sheet to provide appli format. (Formats will get reflected while filling data.)
  - Use paste special command to paste data from other sheet.

- **II. Validating Sheets:** Click on the "Validate" button to ensure that the sheet has and also data has been furnished in proper format. If there are some errors on the shiprompt you about the same.
- **III. Validate All Sheets:** Click on the "Home" button. And then click on "Validate and ensure that all sheets has been properly filled and validated successfully. If there are sheet, excel utility will prompt you about the same and stop validation at the same tir once again follow the same procedure to validate all sheets.

Excel Utility will not allow you to generate XBRL/XML until you rectify all errors.

- **IV. Generate XML:** Excel Utility will not allow you to generate XBRL/XML unless suc all sheet is completed. Now click on 'Generate XML'' to generate XBRL/XML file.
  - Save the XBRL/XML file in your desired folder in local system.
- **V. Generate Report :** Excel Utility will allow you to generate Report. Now click on 'generate html report.
  - Save the HTML Report file in your desired folder in local system.
  - To view HTML Report open "Chrome Web Browser" .
  - To print report in PDF Format, Click on print button and save as PDF.
- **VI. Upload XML file to BSE Listing Center:** For uploading the XBRL/XML file general login to BSE Listing Center and upload generated xml file. On Upload screen prinformation and browse to select XML file and submit the XML.

## 6. Fill up the data in excel utility

- 1. Cells with red fonts indicate mandatory fields.
- 2. If mandatory field is left empty, then Utility will not allow you to proceed further for g
- 3. You are not allowed to enter data in the Grey Cells.
- 4. If fields are not applicable to your company then leave it blank. Do not insert mandatory field.
- 5. Data provided must be in correct format, otherwise Utility will not allow you to generating XML .
- 6. Select data from "Dropdown list" wherever applicable.
- 7. Adding Notes: Click on "Add Notes" button to add notes

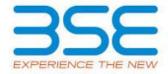

ion of Share Capital

pload the generated

nd above.

r local system.
rom Excel utility
all the functionalities
zip file.

General Info

RecoFormat Sharecapital

ort XBRL button on

cable data in correct

been properly filled eet, excel utility will

All Sheet" button to some errors on the ne. After correction,

ccessful validation of

Generate Report" to

ited through Utility, ovide the required

jenerating XML.

Zero unless it is a

proceed further for

| RECONCILIATION OF SHARE CAPITAL AUD |                           |                   |  |
|-------------------------------------|---------------------------|-------------------|--|
| Scrip code*                         |                           | 523209            |  |
| NSE Symbol                          |                           |                   |  |
| MSEI Symbol                         |                           |                   |  |
| ISIN                                |                           | INE917B010        |  |
| Whether company has CIN             |                           | Yes               |  |
| CIN Number                          |                           | L65910WB1984PL    |  |
| Name of the company*                | NICC                      | O UCO ALLIANCE CI |  |
|                                     | Registered office address |                   |  |
| Registered office address*          | 2ND FLOOR, NICCO HOUS     |                   |  |
| Registered office state*            |                           | WEST BENG         |  |
| Registered office city*             |                           | KOLKATA           |  |
| Registered office district*         | KOLKA                     |                   |  |
| Registered office pin code*         | 7000                      |                   |  |
| Degistered office contact number*   | ISD Code*                 | STD Code*         |  |
| Registered office contact number*   | 91                        | 033               |  |
| Registered office fax               |                           |                   |  |
| Registered office country*          | INDIA                     |                   |  |
| Registered office website           |                           |                   |  |
| Registered office email             | MDNUACL@GMA               |                   |  |
|                                     | Correspondence a          | ddress            |  |
| Same as above                       |                           | Yes               |  |
| Correspondence address              | 2ND FLOOR, NICCO HOUSE    |                   |  |
| Correspondence state                | WEST BENG.                |                   |  |
| Correspondence city                 | KOLKATA                   |                   |  |
| Correspondence district             | KOLKATA                   |                   |  |
| Correspondence pin code             | 700001                    |                   |  |
|                                     | ISD Code                  | STD Code          |  |
| Correspondence contact number       | 91                        | 033               |  |
| Correspondence fax                  |                           |                   |  |
| Correspondence country              |                           | INDIA             |  |
| Correspondence email                | MDNUACL@GMA               |                   |  |
|                                     |                           |                   |  |

| Reporting quarter* | 30-06-202 |
|--------------------|-----------|
| Face value*        | 2.00      |

| Т                  |
|--------------------|
|                    |
|                    |
| -22                |
| 23                 |
| C067314            |
| REDIT LIMITED      |
|                    |
| , 2, HARE STREET   |
| AL                 |
|                    |
|                    |
|                    |
| Number*            |
| 40056499           |
|                    |
|                    |
| IL.COM             |
|                    |
|                    |
| , 2, HARE STREET   |
| AL                 |
|                    |
|                    |
| Niveralage         |
| Number<br>40056499 |
| 40030433           |
|                    |
| VIL.COM            |
|                    |

## **Stock Exchange Details:**

Name of other stock exchanges where the company's securities are listed

Remarks

## **Capital Details:**

Issued capital\*

Listed capital (BSE)

(As per company records)\*

Held in dematerialised form in CDSL\*

Held in dematerialised form in NSDL\*

Physical\*

Total no.of shares\*

Reasons for difference if any, Between issued capital and listed capital\*

Reasons for difference if any, Between issued capital and total number of shares\*

Reasons for difference if any, Between listed capital and total number of shares\*

### Certifying the details of changes in share capital during t

Whether changes during the quarter\*

Register of members is updated\*

If not, Updated upto which date

Reference of previous quarter with regards to excess dematerialised shares, If any.

Has the company resolved the matter (excess dematerialised shares mentioned above) in the current quarter ?\*

If not, Reason why?

Other Details Auditor

| Mentioned the total no.of requests, If any, confirmed af                  |
|---------------------------------------------------------------------------|
| Total no.of demat requests                                                |
| Confirmed after 21 days*                                                  |
| Pending for more than 21 days*                                            |
| Remarks                                                                   |
|                                                                           |
|                                                                           |
| Whether Compliance officer appointed                                      |
| Whether Qualified Company Secretary is Compliance Officer *               |
| Name of the compliance officer*                                           |
| PAN of the compliance officer*                                            |
| Date of Appointment                                                       |
| Designation*                                                              |
| Membership Nos                                                            |
| Mobile no.*                                                               |
| Fax no.                                                                   |
| E-mail id*                                                                |
| Whether any change in Compliance Officer during the previous 2 quarters*  |
| Whether the previous Compliance Officer was Qualified Company Secretary * |
| Detail                                                                    |
| Previous Compliance Officer Name                                          |
| PAN of the previous compliance officer*                                   |
| Membership Nos                                                            |
|                                                                           |
| Date of Appointment                                                       |

| CA/CS/CMA*                                            |
|-------------------------------------------------------|
| Name of certifying auditor*                           |
| Date of issue of report*                              |
| Address*                                              |
| City*                                                 |
| Pincode*                                              |
| Contact no.*                                          |
| Fax no.                                               |
| Email                                                 |
| Membership no.*                                       |
| Firms registration number of audit firm               |
| Name of the firm*                                     |
| COP number*                                           |
| Registr                                               |
| Appointment of common agency for share registry work* |
| Whether Registered with SEBI                          |
| Name of RTA                                           |
| SEBI registration no.                                 |
| Address                                               |
| State                                                 |
| City                                                  |
| Pincode                                               |
| Contact no.                                           |
| Fax number of RTA                                     |
| E-mail id                                             |
| Website Address                                       |
|                                                       |

Previous Registrar and Share Transfer Agents Name

Date of Cessation

Any other detail that the auditor may like to provide. (e.g. BIFR company, delisting from SE)

## Listed Capital (As no of shares)

| Name of stock Exchange | Listed Capital | % Of total issued capital |
|------------------------|----------------|---------------------------|
| BSE Ltd                | 83045503.00    | 100.00                    |
|                        |                |                           |
|                        |                |                           |
|                        |                |                           |
|                        |                | _                         |

### Add Notes

| Number of shares | % Of total issued capital |
|------------------|---------------------------|
| 83045503         |                           |
| 83045503         | 100.00                    |
| 5047869          | 6.08                      |
| 23040176         | 27.74                     |
| 54957458         | 66.18                     |
| 83045503         | 100.00                    |
| 0                | Add Notes                 |
| 0                | Add Notes                 |
| 0                | Add Notes                 |

| the quarter under consideration as per Table below: |                          |  |
|-----------------------------------------------------|--------------------------|--|
| No <u>Click here</u>                                |                          |  |
|                                                     |                          |  |
| Yes                                                 | << Select from drop down |  |

| Yes       | << Select from drop down |
|-----------|--------------------------|
|           |                          |
|           |                          |
|           |                          |
| NA        | << Select from drop down |
|           |                          |
|           |                          |
| Add Notes |                          |

| ter 21 days and the total no.of requests pending beyond 21 days with the reasons for delay |               |                   |  |
|--------------------------------------------------------------------------------------------|---------------|-------------------|--|
| No.of requests*                                                                            | No.of shares* | Reasons for delay |  |
| 0                                                                                          | 0             | 0                 |  |
| 0                                                                                          | 0             | 0                 |  |
| Add Notes                                                                                  |               |                   |  |

| Compliance Officer Details       |          | ]                                                         |
|----------------------------------|----------|-----------------------------------------------------------|
| Yes                              |          |                                                           |
| Yes                              |          |                                                           |
| SUDHANGSU SEKHAR MAJUI           |          |                                                           |
| AENPM3165M                       |          |                                                           |
| 01-04-2014                       |          | -                                                         |
| COMPANY SECRETARY & COMPLIA      |          |                                                           |
| ACS                              | 1484     | -                                                         |
| 9830284385                       |          |                                                           |
| STD Code                         | Number   |                                                           |
|                                  |          |                                                           |
| NUFSLCAL@GMAIL.COM               | <u> </u> |                                                           |
| No                               |          | For calculating 2 previous quarter and previous 2 quarter |
|                                  |          |                                                           |
| s of Previous Compliance Officer |          |                                                           |
|                                  |          | 1                                                         |
|                                  |          |                                                           |
|                                  |          |                                                           |
|                                  |          |                                                           |
|                                  |          |                                                           |
|                                  |          | 1                                                         |
|                                  |          |                                                           |

| Certifying Auditor Details                                 |            |  |  |  |  |
|------------------------------------------------------------|------------|--|--|--|--|
| Company secretary                                          |            |  |  |  |  |
| MADHURI PANDEY                                             |            |  |  |  |  |
| 28-07-2023                                                 |            |  |  |  |  |
| SUIT NO. MO-03, MY OFFICE, ARRJAVV SQUARE 95A, ELLIOT ROAD |            |  |  |  |  |
| KOLKATA                                                    |            |  |  |  |  |
| 700016                                                     |            |  |  |  |  |
| STD Code                                                   | Number     |  |  |  |  |
| 033                                                        | 8697530112 |  |  |  |  |
|                                                            |            |  |  |  |  |
| CSMADHURIPANDEY@GMAIL.COM                                  |            |  |  |  |  |
| 11975                                                      |            |  |  |  |  |
|                                                            |            |  |  |  |  |
| CS MADHURI PANDEY                                          |            |  |  |  |  |
| 21988                                                      |            |  |  |  |  |
| r and Share Transfer Agent Details                         |            |  |  |  |  |
| Yes                                                        | Yes        |  |  |  |  |
|                                                            |            |  |  |  |  |
| R&D INFOTECH PVT LTI                                       | D          |  |  |  |  |
| INR000003985                                               |            |  |  |  |  |
| 7A, BELTALA ROAD                                           |            |  |  |  |  |
| WEST BENGAL                                                |            |  |  |  |  |
| KOLKATA                                                    |            |  |  |  |  |
| 700001                                                     |            |  |  |  |  |
| STD Code                                                   | Number     |  |  |  |  |
| 033                                                        | 9830440777 |  |  |  |  |
|                                                            |            |  |  |  |  |
| RDINFO.INVESTORS@GMAIL.COM                                 |            |  |  |  |  |
| WWW.RDINFOTECH.ORG                                         |            |  |  |  |  |
| No                                                         |            |  |  |  |  |

| Add Notes |  |
|-----------|--|

Jarters
Insider Current
ters